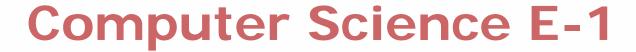

#### **Understanding Computers and the Internet**

**Lecture 1: Hardware** 

Wednesday, 20 September 2006

David J. Malan malan@post.harvard.edu

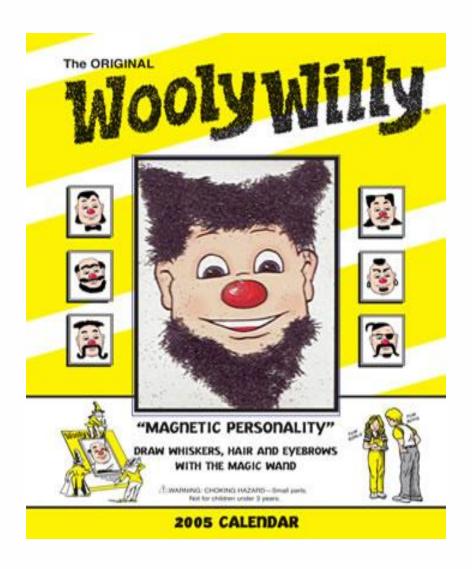

Image from http://www.andale.com/img/template.jsp.

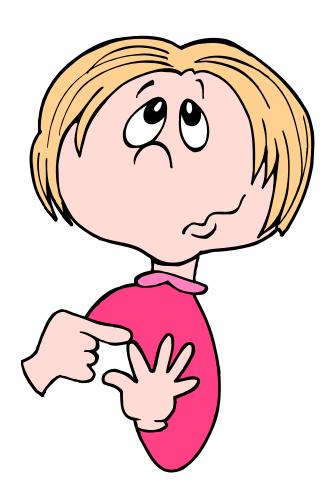

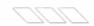

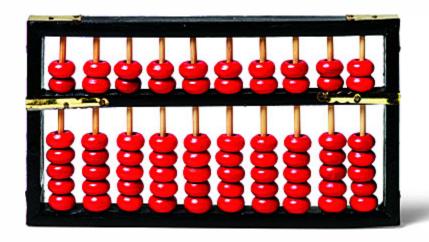

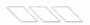

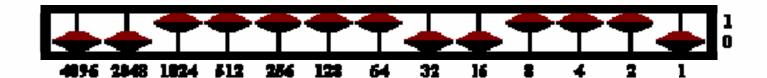

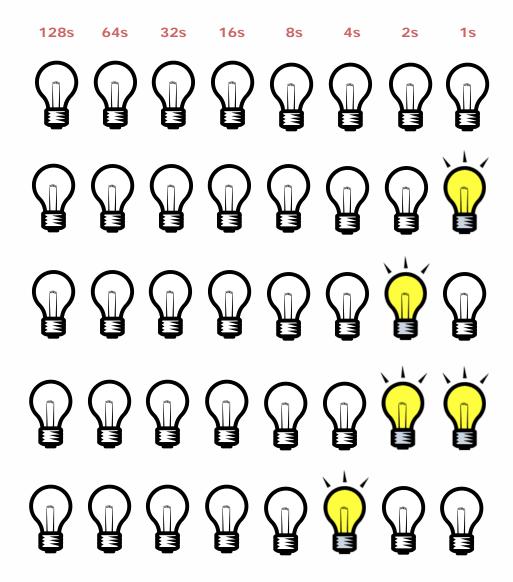

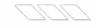

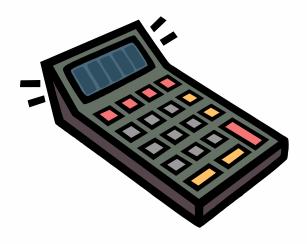

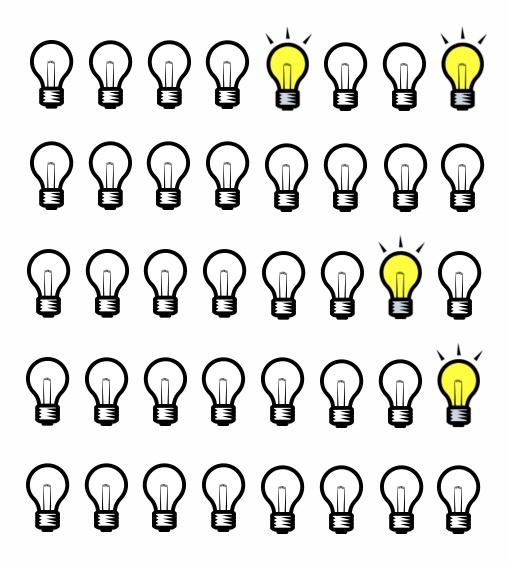

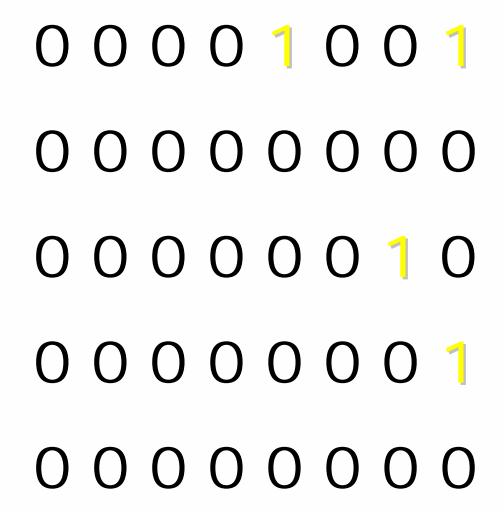

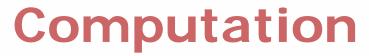

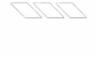

| Base-10 | Base-2 |
|---------|--------|
| 0       |        |
| 1       |        |
| 2       |        |
| 3       |        |
| 4       |        |
| 5       |        |
| 6       |        |
| 7       |        |
|         |        |
| 15      |        |
|         |        |
| 255     |        |
| 256     |        |

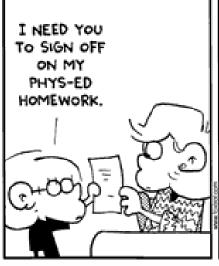

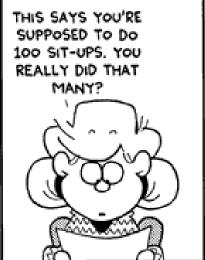

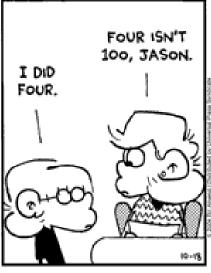

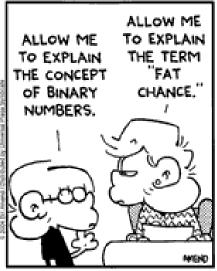

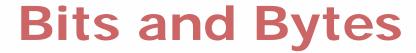

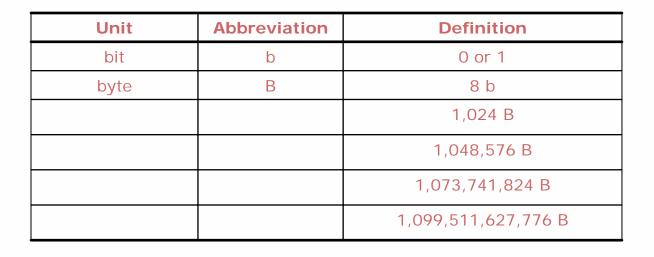

## **ASCII**

| Dec | Нх | Oct | Cha | r                        | Dec | Нх         | Oct | Html           | Chr   | Dec | Нх | Oct | Html           | Chr | Dec | Нх | Oct | Html Cl        | nr  |
|-----|----|-----|-----|--------------------------|-----|------------|-----|----------------|-------|-----|----|-----|----------------|-----|-----|----|-----|----------------|-----|
| 0   | 0  | 000 | NUL | (null)                   | 32  | 20         | 040 | ۵#32;          | Space | 64  | 40 | 100 | ۵#64;          | 0   | 96  | 60 | 140 | & <b>#</b> 96; | 8   |
| 1   | 1  | 001 | SOH | (start of heading)       | 33  | 21         | 041 | @#33;          | !     | 65  | 41 | 101 | a#65;          | A   | 97  | 61 | 141 | <u>@</u> #97;  | a   |
| 2   | 2  | 002 | STX | (start of text)          | 34  | 22         | 042 | @#3 <b>4</b> ; | rr .  | 66  | 42 | 102 | B              | В   | 98  | 62 | 142 | <b>b</b>       | b   |
| 3   | 3  | 003 | ETX | (end of text)            |     |            |     | a#35;          |       | 67  | 43 | 103 | a#67;          | С   | 99  | 63 | 143 | & <b>#</b> 99; | C   |
| 4   | 4  | 004 | EOT | (end of transmission)    | 36  | 24         | 044 | <b>@#36;</b>   | ş     | 68  | 44 | 104 | a#68;          | D   | 100 | 64 | 144 | d              | d   |
| 5   | 5  | 005 | ENQ | (enquiry)                | 37  | 25         | 045 | a#37;          | *     | 69  |    |     | a#69;          |     |     |    |     | e              |     |
| 6   |    |     |     | (acknowledge)            | 38  |            |     | 6#38;          |       | 70  |    |     | a#70;          |     |     |    |     | f              |     |
| 7   | 7  | 007 | BEL | (bell)                   | 39  |            |     | <b>'</b>       |       | 71  |    |     | a#71;          |     |     |    |     | g              |     |
| 8   |    | 010 |     | (backspace)              | 40  |            |     | a#40;          | •     | 72  |    |     | 6#72;          |     |     |    |     | <b>4</b> ;     |     |
| 9   |    |     |     | (horizontal tab)         |     |            |     | )              |       | 73  |    |     | a#73;          |     |     |    |     | i              |     |
| 10  |    | 012 |     | (NL line feed, new line) | ı   |            |     | @# <b>4</b> 2; |       |     |    |     | a#74;          |     |     |    |     | j              | _   |
| 11  |    | 013 |     | (vertical tab)           |     |            |     | a#43;          |       |     |    |     | a#75;          |     |     |    |     | k              |     |
| 12  |    | 014 |     | (NP form feed, new page) |     |            |     | a#44;          |       |     | _  |     | a#76;          |     |     |    |     | l              |     |
| 13  |    | 015 |     | (carriage return)        | ı   |            |     | a#45;          |       | 77  |    |     | a#77;          |     |     |    |     | m              |     |
| 14  |    | 016 |     | (shift out)              |     |            |     | a#46;          |       |     |    |     | a#78;          |     | ı   |    |     | n              |     |
| 15  |    | 017 |     | (shift in)               |     |            |     | a#47;          |       |     |    |     | 6#79;          |     |     |    |     | o              |     |
|     |    | 020 |     | (data link escape)       |     |            |     | a#48;          |       |     |    |     | <b>P</b>       |     |     |    |     | p              |     |
|     |    |     |     | (device control 1)       | 49  |            |     | a#49;          |       | 81  |    |     | 4#81;          | _   | ı   |    |     | q              |     |
|     |    |     |     | (device control 2)       |     |            |     | a#50;          |       |     |    |     | 6#82;          |     |     |    |     | r              |     |
|     |    |     |     | (device control 3)       |     |            |     | a#51;          |       |     |    |     | <b>S</b>       |     |     |    |     | s              |     |
|     |    |     |     | (device control 4)       |     |            |     | 4              |       |     |    |     | ۵#8 <b>4</b> ; |     |     |    |     | t              |     |
|     |    |     |     | (negative acknowledge)   |     |            |     | a#53;          |       |     |    |     | 6#85;          |     |     |    |     | u              |     |
|     |    |     |     | (synchronous idle)       |     |            |     | <b>%#54;</b>   |       |     |    |     | <b>V</b>       |     |     |    |     | v              |     |
| 23  | 17 | 027 | ETB | (end of trans. block)    |     |            |     | a#55;          |       | 87  |    |     | <u>4</u> 87;   |     |     |    |     | w              |     |
| 24  | 18 | 030 | CAN | (cancel)                 |     |            |     | a#56;          |       | 88  |    |     | 4#88;          |     |     |    |     | x              |     |
|     |    | 031 |     | (end of medium)          | ı   |            |     | <u>@</u> #57;  |       | 89  |    |     | <u>4</u> 89;   |     |     |    |     | y              |     |
|     |    |     |     | (substitute)             | ı   |            |     | a#58;          |       | 90  |    |     | a#90;          |     |     |    |     | z              |     |
| 27  | 1B | 033 | ESC | (escape)                 |     |            |     | a#59;          |       | 91  |    |     | @#91;          | _   |     |    |     | {              |     |
| 28  | 10 | 034 | FS  | (file separator)         | 60  | 3С         | 074 | <b>&lt;</b>    | <     | 92  | 5C | 134 | @#92;          | A.  |     |    |     | <b>4</b> ;     |     |
| 29  | 1D | 035 | GS  | (group separator)        | 61  | ЗD         | 075 | ۵#61;          | =     | 93  | 5D | 135 | a#93;          | ]   | 125 | 7D | 175 | }              | }   |
|     |    | 036 |     | (record separator)       |     |            |     | <b>&gt;</b>    |       |     |    |     | a#94;          |     |     |    |     | ~              |     |
| 31  | 1F | 037 | US  | (unit separator)         | 63  | 3 <b>F</b> | 077 | <b>?</b>       | 2     | 95  | 5F | 137 | <b>%#95;</b>   | _   | 127 | 7F | 177 |                | DEL |

Source: www.asciitable.com

### **ASCII**

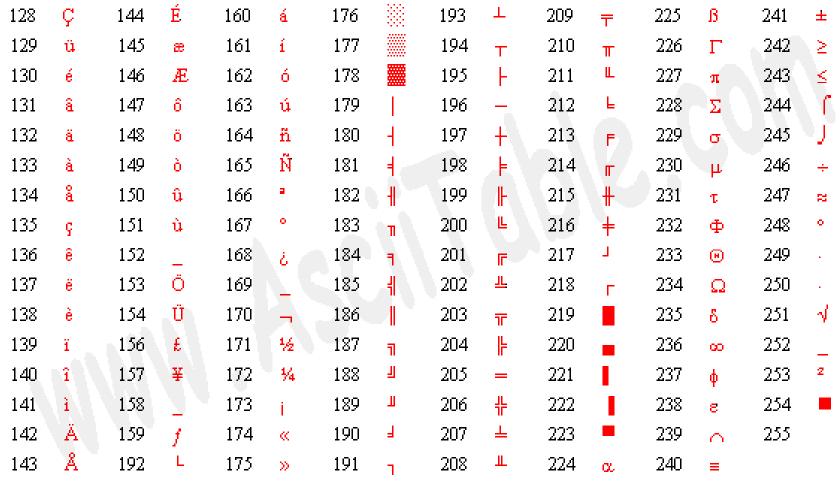

Source: www.asciitable.com

## Agenda

- Computation
- Overview
- Bits and Bytes
- ASCII
- Processors
- Motherboards
  - Buses, Connectors, Ports, Slots, Sockets
- Memory
  - ROM
    - BIOS
    - CMOS
    - POST
  - RAM
  - Cache

#### **Expectations**

You are expected to attend or watch all lectures, complete nine problem sets, take two exams, and produce a final project.

### Lectures

Hardware

Software

The Internet

Multimedia

Security

Website Development

Programming

**Dotcoms** 

. . .

#### **Books**

**Set One: for True Beginners** 

Computers Are Your Future 2006, Complete Edition How the Internet Works, Seventh Edition How to Use HTML and XHTML Teach Yourself VISUALLY Computers, Fourth Edition

**Set Two: for Students More Savvy** 

Computers Are Your Future 2006, Complete Edition

How Computers Work, Eighth Edition

How the Internet Works, Seventh Edition

HTML for the World Wide Web with XHTML and CSS: Visual QuickStart Guide, Fifth Edition

#### **Supplementary**

DHTML and CSS for the World Wide Web: Visual QuickStart Guide, Third Edition How the Mac® Works, Millennium Edition

#### **Sections**

Dissecting a PC

Upgrading a PC

Exploring the Internet

Treasure Hunting

Building and Configuring a LAN and WLAN

Designing GIFs, JPEGs, and PNGs

Disinfecting a PC

Building Websites with XHTML

Enhancing Websites with CSS

Programming with Scratch

. .

#### Workshops

Using a PC and the Course's Website

**Mastering Windows** 

Mastering Mac OS

Swapfest

Tour of a NOC

Building a PC

(Teaching HILR Members to) Master the Internet

**Computer Games** 

**Digital Photos** 

**Digital Videos** 

**Enhancing Websites with Flash** 

Enhancing Websites with JavaScript

. . .

#### **Problem Sets**

Hardware
Hardware and Software
The Internet
Hardware, Software, and the Internet
Multimedia
Security
Website Development
Programming

<u>a</u>

### **Final Project**

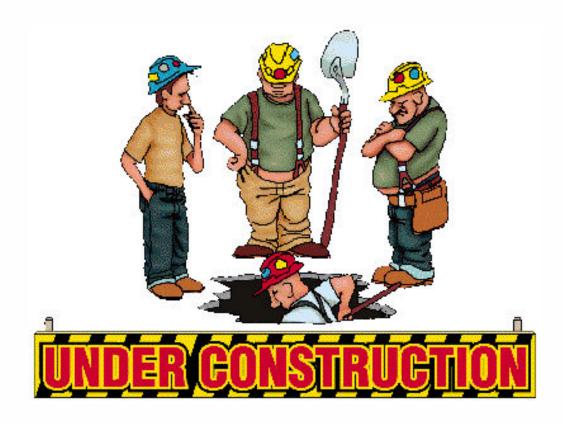

#### **Grades**

**Problem Sets** 40%

Exam 1 20%

Exam 2 20%

Final Project 20%

Website

http://www.fas.harvard.edu/~cscie1/

**Staff** 

csciel@fas.harvard.edu

#### **Staff's Picks**

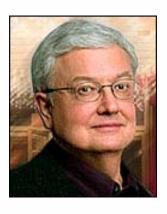

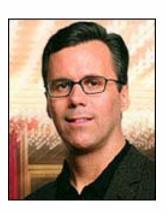

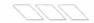

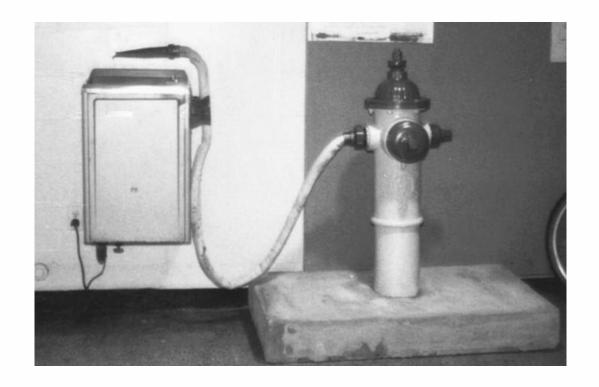

### **The Not-Dumb Question Box**

7

www.notdumbquestions.com

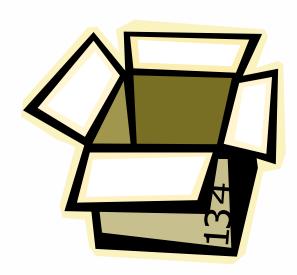

### **CPUs**

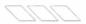

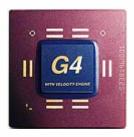

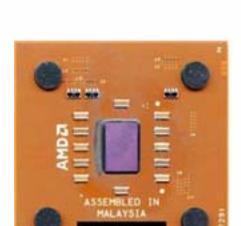

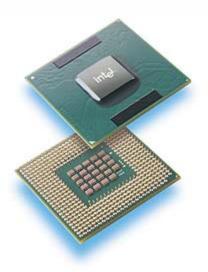

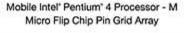

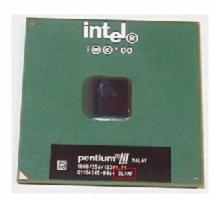

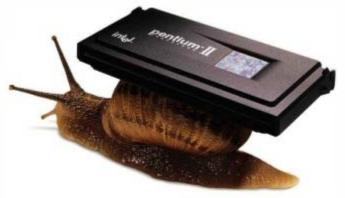

Images from http://www.apple.com/g4/, copyright © Apple Computer, Inc; http://www.intel.com/support/processors/sspec/icp.htm, copyright © Intel Corporation; http://developer.intel.com/design/mobile/pentium4p-m/p4p-m.htm, copyright © Intel Corporation; http://www17.tomshardware.com/cpu/02q3/020821/index.html, copyright © Tom's Guides Publishing LLC; and http://internet.ls-la.net/pictures/Pentium-II.html, copyright © Oliver Schade.

### **Motherboards**

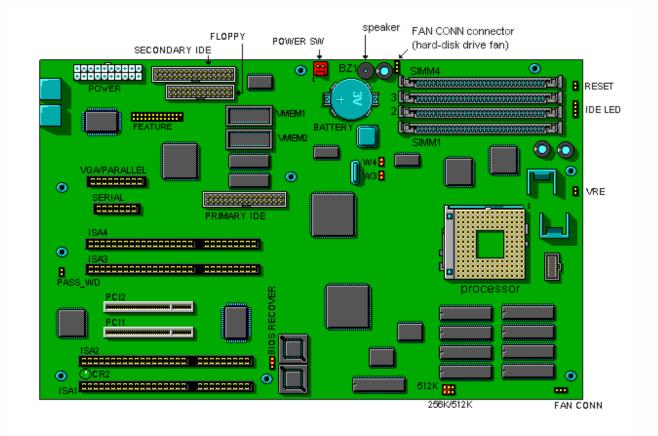

### **Motherboards**

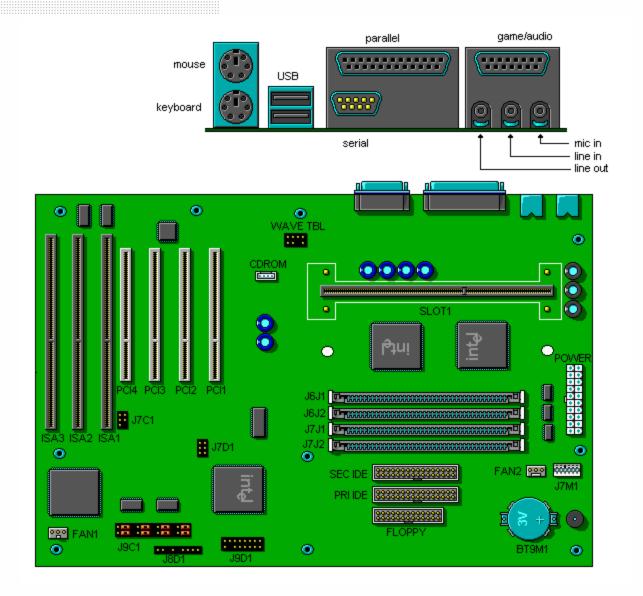

Image from http://www.dell.com/, copyright © Dell Computer Corporation.

#### **ROM**

```
American

Megatrends AMIBIOS (C)1997 American Megatrends Inc.,
ICS Advent - www.icsadvent.com
P3BX Family BIOS v1.05, 12 August 1999
Pentium III. 500MHz
Checking NURAM..

46898KB OK_

Hit DEL if you want to run SETUP

(C) American Megatrends Inc.,
62-0105-006421-00101111-071595-440BX-FCBX0105-Y2KC-5
```

#### **ROM**

```
CMOS Setup Utility - Copyright Control
Frequency/Voltage Control
                                                                       Item
                                                              Menu Level
Auto Detect DIMM/PCI Clk [Enabled]
                              [Enabled]
Spread Spectrum
CPU HOST/SDRAM/PCI Clock
                              [Default]
                               [Default]
 CPU Ucore Voltage
                       CPU Vcore Voltage
                               11: Move ENTER: Accept ESC: Abort
                                                                    ESC:Exi
        ti-+: Move Enter: Select -/-/PU/PD: Value F10: Save F6: Fail-Safe Defaults
                                                                     F7: Opt
```

Image from http://vr-zone.com/cgi-bin/vb/showthread.php?s=2747cb3f4b1f993ff6f3135bfa8b9568&threadid=1198, copyright © Jelsoft Enterprises Limited.

#### **RAM**

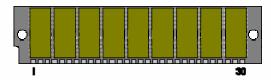

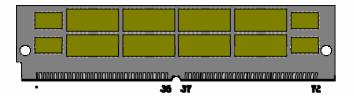

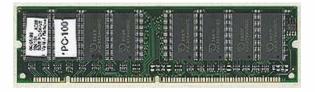

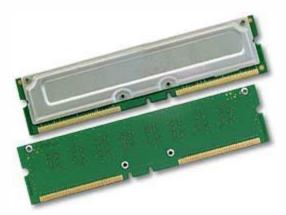

Images from http://www.pcmech.com/show/memory/136/, copyright © PC Media, Inc., and http://www.powerspec.com/support/tech\_notes/d850gb\_ram\_upgrade.html, copyright © Micro Electronics, Inc.

#### Level-1 and Level-2 Cache

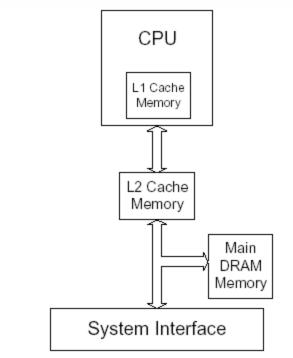

Figure 3-1 Pentium® Processor with L2 cache

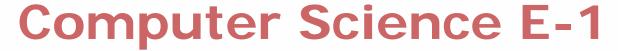

Understanding Computers and the Internet

**Lecture 1: Hardware** 

Wednesday, 20 September 2006

David J. Malan malan@post.harvard.edu